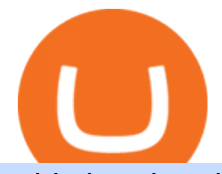

robin hood trading scam transfer money to coinbase account ethereum currency free airdrop for pc simple

Download Freeware Win 10/8.1/8/7/XP Secure Download Step 1. Connect your iPhone to the Windows PC via a stable USB cable and make sure it is detected. And open the AOMEI MBackupper. Then tap " Trust This Computer on your iPhone. Step 2. Click " Transfer to Computer " option. Step 3. Click the + icon to select files you want to AirDrop.

Simplex Simplex Banking

How do I log into MetaTrader 4 with my account - MT4 FAQ OctaFX

Abra - Buy Bitcoin with Credit or Debit Card

https://thumbs.dreamstime.com/z/ethereum-d-isometric-physical-coin-digital-currency-cryptocurrency-golden -symbol-isolated-white-backgro-background-vector-111949324.jpg|||Ethereum. 3D Isometric Physical Coin. Digital Currency ...|||1300 x 1390

https://wallpapercave.com/wp/wp4238121.jpg|||Beautiful Pubg Airdrop Png | Tikarkuri|||1920 x 1080

https://docspw.cdnedge.bluemix.net/textures/pic/payment-system/bank-transfer/transferencia-bancaria/ebanx\_ checkout.png|||Payment Method - Bank Transfer Brazil|||1538 x 1196

Learn how to download and install on PC the most comfortable forex trading MetaTrader 4, following OctaFX step-by-step guide.

https://www.forex.academy/wp-content/uploads/2020/01/6AE526AE-6924-4D7C-BE05-82E2D0F1222F.jpeg| ||Coinbase Exchange In Depth Review Part 4 Adding Payment ...|||1453 x 828

Simplex, a licensed financial institution, empowers its vast network of partners to accept the widest range of payment methods, including Visa, MasterCard, Apple Pay, SWIFT, SEPA, and more! Zero risk, zero rolling reserve, zero security incidents. Highest conversion rates, multiple acquiring solutions.

Airdrop For Mac Download

https://external-preview.redd.it/llew\_HYVNPi12ohclUYGwXfPnodv8sEbWB14OaI8F5Q.png?auto=webp&a mp;s=00e9bc41cb2c819f534db4465387ed0170c3b177|||Coinbase just locked my account and demands I answer ...|||2194 x 794

https://iedunote.com/img/32912/what-exactly-is-ethereum-currency.jpg|||What Exactly Is Ethereum Currency?|||2000 x 1125

AirDrop, the best sharing app with fastest cross-platform transfer speed & amp; free online feeds including movies, videos, music, wallpapers, GIFs. AirDrop also added powerful media player, which helps you manage & enjoy your own videos and music.

One way to purchase cryptocurrency in your BitPay App is through the Simplex integration. Simplex lets you buy cryptocurrencies and pay by credit card, with no account required. Our app offers a simple experience which consists of two major steps: Set the order on the BitPay App. Enter the credit card details on Simplex and pay.

Overview AirDrop, a free ad-hoc service provided in OS X and iOS operating systems, enables users to transfer files from iOS to iOS, Mac to Mac, iOS to Mac and Mac to iOS without using email or mass storage device. AirDrop makes file share and transfer so easy. However, there are several requirements for using AirDrop:

AirDrop Alternative: AirDrop for Windows 10/11/8/7/Vista/XP .

https://thumbs.dreamstime.com/z/ethereum-classic-modern-way-exchange-crypto-currency-convenient-means -payment-financial-web-markets-136708917.jpg|||Ethereum Classic Is A Modern Way Of Exchange And This ...|||1600 x 1152

https://pcinvasion.com/wp-content/uploads/2014/06/Dying-Light-10.jpg|||Dying Light's Be the Zombie vid is about ruining others ...|||1920 x 1080

https://bitcoinist.com/wp-content/uploads/2020/03/ethereummoney.jpg||How to Trade Ethereum Online | Bitcoinist.com||1600 x 957

How to start trading on MetaTrader 4/5 Desktop OctaFX

robin hood trading scam transfer money

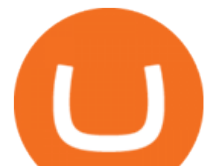

https://thumbs.dreamstime.com/z/physical-metal-silver-ethereum-currency-over-diferents-dollars-bills-eth-phy sical-metal-silver-ethereum-currency-over-diferents-149956280.jpg||Physical Metal Silver Ethereum Currency Over Diferents ...|||1600 x 989

Ethereum USD (ETH-USD) Price, Value, News & amp; History - Yahoo.

https://i2.wp.com/asiatimes.com/wp-content/uploads/2018/12/Ethereum-e1545900837119.jpg?fit=1200%2C8 01&ssl=1||Ethereum now rivals bitcoin for value transfers - Asia Times|||1200 x 801

https://s.s-bol.com/imgbase0/imagebase3/extralarge/FC/1/2/8/8/9200000087578821.jpg|||bol.com | Ethereum munt|||1200 x 1200

How To Transfer From Robinhood To Coinbase 2022

Ethereum Price ETH USD Chart Ethereum US-Dollar .

https://images.crazygames.com/fortnite.png?auto=format,compress&q=100&cs=strip|||Game Pubg Minecraft Y8 Online Free | Cool Wallpapers For ...|||1996 x 1232

AIRDROP FOR WINDOWS PC (HOW TO TRANSFER FILES FROM PC TO .

Heres how to withdraw money from Coinbase to your bank account: Open the Coinbase app and tap on the reverse icon. Tap on Sell. Select the asset that you want to sell. Enter the amount of crypto that you want to sell. Tap on Sell now. Tap on Withdraw funds. Enter the amount that you want to .

How To Transfer Funds To Coinbase Using Bank Wire And Bank .

The start-up trading app Robinhood invoked Occupy as it promised to fix a  $\&$  quot; rigged $\&$  quot; financial system. But the firm now faces class action lawsuits for scamming its millions of novice customers showing that " democratizing " finance is just a way of finding more people to prey on.

Best Brokers with TradingView 2022 FxScouts

MetaTrader4 Platform Trading Forex - Download

Is Robinhood Safe, Legit or a Scam Stock Trading App in 2022?

ETH is digital, global money. It ' s the currency of Ethereum apps. Current ETH price (USD) \$3998.67 -5.52% ( Last 24 hours) Get ETH ETH is a cryptocurrency. It is scarce digital money that you can use on the internet similar to Bitcoin. If youre new to crypto, here ' show ETH is different from traditional money. It ' s really yours

https://i.ebayimg.com/images/g/pIYAAOSwTVRgn9bv/s-l1600.jpg|||Ethereum Coin Crypto Currency Collectible Silver Finish ...|||1600 x 1600

https://newsbit.nl/wp-content/uploads/2021/02/AdobeStock\_241690841-scaled.jpeg|||Ripple volume ligt hoger dan in 2017 nu XRP stijgt tot \$1 ...|||2560 x 1637

https://cdn.shopify.com/s/files/1/0279/1699/2650/products/2019-ethereum-commemorative-1oz-silver-antique -coin-obverse\_2048x.jpg?v=1592964435|||2019 ETHEREUM Commemorative 1oz Silver Antique Coin | RK|||1200 x 1200

https://investorplace.com/wp-content/uploads/2021/05/shiba-inu-3.jpg|||4 Sure Bet Cryptos Riding the SHIB and Loopring Mania ...|||1600 x 900

Crypto Airdrops List January 2022 » Find free airdrops .

What brokers can I trade through on TradingView?

https://cdn.airdropalert.com/images/metadata/hoooo1222.jpg|||HOPR x AVADO Airdrop - Claim free HOPR tokens with ...|||3073 x 1537

Airdrop King Free Crypto Airdrops up to \$100 January 2022

https://investorplace.com/wp-content/uploads/2020/11/ethereum.jpg|||Ethereum Price Prediction 2021: 5 ETH Experts Share Their ...|||1600 x 900

Is Robinhood a Scam? Are They Legit? (Here are the Facts)

https://s3.tradingview.com/h/hpZQKiI4\_big.png|||BaseLine Y Graficos Chart No-Standard para COINBASE:BTCUSD ...|||1814 x 822

http://fxtraders.info/content/downloads/screen-rating-1.jpg|||Forex Lot Size Calculator App | Forex Ea Low Drawdown|||1440 x 860

https://s3.tradingview.com/4/46CVDHEJ\_big.png|||Wyckoff Distribution for BITFINEX:BTCUSD by

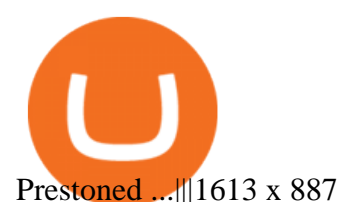

OMG Network OMG Price Index and Live Chart CoinDesk 20

OMG is the native cryptocurrency of the OMG Network (OMG), a blockchain network built on top of the Ethereum blockchain that speeds up transaction times and reduces transaction fees by handling.

Ethereum is a decentralized, open-source blockchain with smart contract functionality. Ether ( ETH or ) is the native cryptocurrency of the platform. Amongst cryptocurrencies, Ether is second only to Bitcoin in market capitalization. Ethereum was conceived in 2013 by programmer Vitalik Buterin.

Depositing from a U.S. Bank Account (ACH) Open the trading view at pro.coinbase.com/trade. On the left-hand column under Wallet Balance, select Deposit. In the Currency Type field, select USD. Select the Bank Account tab. If you have verified your bank account, it should be listed here under From. .

https://news.nmnandco.com/wp-content/uploads/2020/05/17429/lets-not-be-amazed-that-multimillionaire-adel e-can-lose-weight-1068x843.jpg|||Lets Not Be Amazed that Multimillionaire Adele Can Lose ...|||1068 x 843

Robinhoods World of Investing The problem with Robinhood, far from being any actual scam, is probably the way that Robinhood paints the world of investing. They are often targeting novices and amateurs who may never have traded a stock before in their life.

https://ae01.alicdn.com/kf/HTB1i7UspGSWBuNjSsrbq6y0mVXa7/Ethereum-Crypto-Ethereum-Ether-Americ an-Commemorative-Coin-Non-currency-Coin-Collection-Lucky.jpg|||Ethereum Crypto Ethereum Ether American Commemorative Coin ...|||2000 x 2000

https://img-new.cgtrader.com/items/2830514/2e3f0fbe44/ethereum-money-pbr-3d-model-low-poly-max-obj-f bx-blend.jpg|||3D asset Ethereum money PBR | CGTrader|||1920 x 1080

How to install MetaTrader 4 on PC OctaFX guide

https://www.moderncoinmart.com/images/D/2020-s5000fr-ethereum-proof-obv.jpg|||2020 Republic of Chad Fr5,000 1 oz Silver Ethereum Crypto ...|||1200 x 1197

Before getting started, make sure your iPhone and Windows PC is connected to the same WiFi network. Here are the steps you should follow to share files between iPhone and Windows PC wirelessly: Step 1: Find IP Address of Your PC; Step 2: Create a Shared Folder on PC; Step 3: Make SMB Connection from iPhone to PC; Step 4: AirDrop Files Between iPhone and PC

Some Simplex Bitcoin reviews mention this, but its actually one of the main ( if not the main) issues that the company in question aims to combat - hence the de-frauding part. Simplicity is the Name of the Game One of the more prominent features of Simplex thats echoed by multiple user Simplex reviews is that the service is very simple to use.

Optimus Futures customers get access to the futures markets via TradingView for an integrated brokerage & amp; platform solution and stress-free trading experience. Optimus prides itself by providing the necessary guidance and technical support on TradingView, having published numerous guides and videos on all the features the platform has to offer.

https://i0.wp.com/dailyhodl.com/wp-content/uploads/2021/09/crypto-mania.jpg?fit=1365,800&ssl=1|||Ga ming Altcoin Built on Harmony Rallies Nearly 100% in ...|||1365 x 800

Videos for Omg+crypto

https://www.moderncoinmart.com/images/D/2020-s5000fr-ethereum-antiqued-ngc-ms70-obv.jpg|||2020 Republic Chad Fr5,000 1oz Silver Ethereum Crypto ...|||1200 x 1669

https://newsbit.nl/wp-content/uploads/2020/12/TON-scaled-1.jpeg|||Free TON gaat officieel live na bereiken genoeg ...|||2560 x 1440

Ethereum price today, ETH to USD live, marketcap and chart .

https://i.ebayimg.com/images/g/RUYAAOSwONxgrKqG/s-11600.jpg|||1Pcs Gold Ethereum Coins Commemorative 2020 New Collectors ...|||1600 x 1600

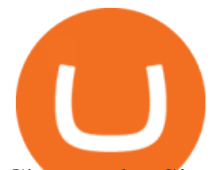

Choose the Simplex payments you want to enable. Link payment types to your site to offer multiple 1 click deposit methods. Enjoy attractive partner benefits with every sale and enable greater crypto use. Learn more. Sign up with your email and ID. Deposit funds and buy crypto with any Simplex partner. Enabling the transfer of crypto to fiat in .

https://i.pinimg.com/originals/dd/04/5b/dd045b8b19dc14e929a7d76534bd1441.jpg|||Cash App Vs Coinbase Reddit 2021 - All About Information ...|||1080 x 1080

Build a Crypto Portfolio - Buy Bitcoin & amp; Crypto Instantly

Forex Trading Course - Learn At Your Own Pace - riskcuit.com

https://s3.amazonaws.com/cdn.freshdesk.com/data/helpdesk/attachments/production/43197171046/original/Y TxlIvDB2S1VH4qBfHzAXQUb5IF3hK61Ng.gif?1613381256|||How to add a section to the watchlist? TradingView|||2048 x 1152

The OMG Network price is forecasted to reach \$5.70676 by the beginning of March 2022. The expected maximum price is \$7.13345, minimum price \$4.85075. The OMG Network price prediction for the end of the month is \$5.70676. OMG Network price prediction for April 2022 The OMG Network price is forecasted to reach \$5.74298 by the beginning of April 2022.

https://www.blockzone.com/www/upload/project/2020/0109/20200109020046825130.png|||Basic Attention Token-Blockzone-Blockzone.com-Micro Token ...|||1600 x 1000

Videos for Free+airdrop+for+pc

https://www.moderncoinmart.com/images/D/2020-s5000fr-ethereum-ngc-ms70-fr-obv.jpg|||2020 Republic of Chad 1 oz Silver Ethereum Crypto Currency ...|||1200 x 1674

Is TradingView a broker? - Quora

https://i.ebayimg.com/images/g/Y1YAAOSwxPBgrKqZ/s-11600.jpg|||1Pcs Gold Ethereum Coins Commemorative 2020 New Collectors ...|||1600 x 1600

Robinhood Review 2022: Pros, Cons and How It Compares .

What is the value of OMG Network? One OMG Network (OMG) is currently worth \$6.05 on major cryptocurrency exchanges. You can also exchange one OMG Network for 0.00012975 bitcoin (s) on major exchanges. The value (or market capitalization) of all available OMG Network in U.S. dollars is \$848.90 million. What hashing algorithm does OMG Network use?

https://brokerchooser.com/uploads/images/broker-reviews/robinhood-review/robinhood-review-web-trading-p latform-2.png|||Commission-Free Investing Amazon Price | The Robinhood Archives|||1083 x 979

https://i.pinimg.com/originals/e8/c0/ca/e8c0ca478110503b85ee36a1d20c9c87.jpg|||Brenda Martinez Bayley -Edukasi News|||1200 x 1200

Simplex Payment Services, UAB, Antakalnio g.17,LT-10312 Vilnius, Company code: 304445876, SWIFT (BIC) code: USPELT2V

How to Deposit Money into Coinbase from a PC or Mobile Device

AirDrop for Windows 10, 8, 7 PC Free Download

FREE Metatrader 4 Demo Account from OctaFX with Unlimited Access Opening a MetaTrader 4 Demo account is the best way for a new trader to check out the platform, get familiar with the tools, and learn trading techniques.

https://cryptomonday.de/uploads/2019/01/Binance4\_green.jpg|||Binance ermöglicht Kauf von Bitcoin mit Kreditkarte|||1920 x 1280

How to connect a broker to TradingView. Once you have your brokerage account credentials you can go ahead and connect to TradingView. To connect a broker to tradingview do the following: Step 1: Open a TradingView Pro account. To trade live in TradingView you will need a TradingView Pro account. The TradingView free accounts are great for starting out.

https://docs.paymentwall.com/textures/pic/payment-system/cash-and-prepaid/atm\_transfer/atm\_transfer\_confi rmation.png|||Payment Method - ATM Transfer Indonesia|||1122 x 932

AirDrop & amp; Wifi File Transfer for PC Windows or MAC for Free

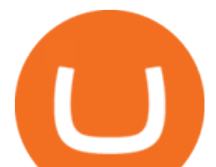

https://thumbs.dreamstime.com/z/ethereum-classic-modern-way-exchange-crypto-currency-convenient-means -payment-financial-web-markets-136708772.jpg|||Ethereum Classic Is A Modern Way Of Exchange And This ...|||1600 x 1152

OMG Network price today, OMG to USD live, marketcap and chart .

https://thumbs.dreamstime.com/z/ethereum-coin-symbol-laptop-future-concept-financial-currency-crypto-sign -113964548.jpg|||Ethereum Coin Symbol On Laptop, Future Concept Financial ...|||1300 x 958

https://unitedfans.co/wp-content/uploads/2017/12/ethereum.jpg||Ethereum crypto-currency on mainboard -United Fans ICO|||1703 x 1116

https://s3.tradingview.com/i/IeCkl1Yq\_big.png|||Textbook pattern: Wyckoff Distribution for OANDA:WTICOUSD ...|||2153 x 1114

Tradervue Alternative - AI Feedback From Your Trades

OMG Coin: The Complete OMG Crypto Guide & amp; Price Prediction

OctaFx (free) download Windows version

What brokers can I trade through on TradingView? We currently support the following brokers: Bitstamp. You can also use our own Paper Trading simulator: trades are emulated on our servers and no broker account is needed for this. Note: If you cant find any of the listed brokers among those displayed in the Trading Panel for your country .

https://thumbs.dreamstime.com/z/ethereum-classic-modern-way-exchange-crypto-currency-convenient-means -payment-financial-web-markets-136708942.jpg|||Ethereum Classic Is A Modern Way Of Exchange And This ...|||1600 x 1152

How to connect a broker to TradingView - TradaMaker

MetaTrader 4 login from OctaFX. After logging in, you'11 be redirected to the MetaTrader platform. You&#39:ll see a big chart representing a particular currency pair. 3. At the top of the screen, you&#39:ll find a menu and a toolbar. Use the toolbar to create an order, change time frames and access indicators. MetaTrader 4 Menu Panel. 4.

https://blockonomi-9fcd.kxcdn.com/wp-content/uploads/2019/04/coinigy-review.jpg|||New Bitcoin Wallet Use Coinbase With Coinigy|||1400 x 933

https://www.simplex.com/wp-content/uploads/2020/10/us-flag.jpg|||Simplex | U.S. residents now onramp easily and risk-free ...|||1365 x 768

OMG Network (OMG) Price Prediction 2022, 2023, 2024

https://monfexfilestorage.blob.core.windows.net/files/blog/CZQV7BkHlpCMcM0F.jpeg|||Buy Bitcoin with Credit Card to Fund Your Account - Monfex|||4294 x 3274

Top Brokers Verified Reviews by Actual Clients TradingView

octafx.com. Customer support Login to your personal area octafx.com .

How to Deposit Money From Bank Account to Coinbase. 1. Go to Coinbase.com and click on Buy / Sell. The first step is to go to Coinbase.com and log in to your account. You can also use the Coinbase . 2. Add your bank account. 3. Click on Continue. 4. Select your bank account. 5. Log in to your .

https://i.stack.imgur.com/FsqVV.png|||paypal - get currency-converted amount via REST API ...|||1352 x 1056 In this Coinbase tutorial I&#39:11 show you step by step how to withdraw money from Coinbase to your bank account!???? Coinbase \$10 Bonus https://bit.ly/3jO5tsN.

https://i.ebayimg.com/images/g/e1cAAOSwlEZglWbp/s-l1600.jpg|||ETH Ethereum 1oz Gold Plated Physical Coin Commemorative ...|||1500 x 1500

???? How Do I Transfer Money From Coinbase To My Bank Account .

https://wallpapertag.com/wallpaper/full/9/9/4/527493-sick-phone-wallpapers-1080x1920-for-phones.jpg|||Sick Phone Wallpapers . WallpaperTag||1080 x 1920

Take action. If you encounter any suspected scams via email, text message, phone calls, websites, or social media, report these to reportphishing@robinhood.com. Please note: this email address is for reporting suspected phishing scams only. You will not receive a response from our team.

robin hood trading scam transfer money

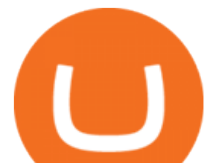

https://ethereumprice.org/wp-content/uploads/2017/11/ethereum-coins.jpg||How to Buy Ethereum (Ether): 2019 Guide to Investing ...|||1838 x 1034

TradingView is now integrated with many of the major brokers and the company is working on integrating more all the time. This means, according to TradingView, that you can trade directly on the platform through our supported, fully verified and user-reviewed brokers in just a few clicks.

https://www.thesportsbank.net/wp-content/uploads/2021/02/forex-trading.jpeg|||Best Forex Broker for Europe: How to Choose|||1440 x 810

https://thumbs.dreamstime.com/z/ethereum-classic-modern-way-exchange-crypto-currency-convenient-means -payment-financial-web-markets-136708991.jpg|||Ethereum Classic Is A Modern Way Of Exchange And This ...|||1600 x 1152

https://www.somagnews.com/wp-content/uploads/2020/01/b7-12-e1579118579863.jpg|||JUNGKOOK IMPROVES A KARAOKE SESSION AFTER FLIRTING WITH V ...|||1430 x 800

here is video about octafx pc app login and trading. here is video about octafx pc app login and trading. Buy Crypto with Credit Card Coinomi

How to Deposit Money From Bank Account to Coinbase

What Is Ethereum (ETH)? Ethereum is a decentralized open-source blockchain system that features its own cryptocurrency, Ether. ETH works as a platform for numerous other cryptocurrencies, as well as for the execution of decentralized smart contracts. Ethereum was first described in a 2013 whitepaper by Vitalik Buterin.

OMG Network Crypto Price Prediction, News, and Analysis (OMG)

Quotex Broker - Quotex-broker.com - Online Trading Platform

https://cdn.publish0x.com/prod/fs/images/f27d5db995b5e9e275a845a5b0d1db4ec3606fb642c2bf769236d097f 6699392.jpeg|||Ethereum digital currency ( ETH) analysis|||4032 x 2264

OctaFX MT4 Web client

If you would like to know where to buy OMG Network, the top cryptocurrency exchanges for trading in OMG Network stock are currently Binance, Currency.com, Mandala Exchange, OKEx, and CoinTiger. You can find others listed on our crypto exchanges page. To learn more about this project, check out our deep dive into OMG Network, now the OMG Foundation.

https://www.moderncoinmart.com/images/D/2020-s5000fr-ethereum-raw-obv.jpg|||2020 Republic of Chad Ethereum Crypto Currency 1 oz Silver ...|||1200 x 1200

Robinhood Review 2021: Pros, Cons and How It Compares. Robinhood offers commission-free stock, ETF and options trades, a streamlined trading platform and free cryptocurrency trading. But customer .

https://cdn-images-1.medium.com/max/2400/1\*vjjtz82RsteaBHbCXo\_ELg.gif|||How To Send Money To A Friend With My Coinbase Wallet ...|||1440 x 816

https://s3.tradingview.com/x/XHgoSUEC\_big.png|||Currency Strength in Tradingview for FX:EURUSD by ...|||1424 x 825

https://www.moderncoinmart.com/images/D/2020-s5000fr-ethereum-proof-rev.jpg|||2020 Republic of Chad Fr5,000 1 oz Silver Ethereum Crypto ...|||1200 x 1197

https://www.canardcoincoin.com/wp-content/uploads/2018/09/5.jpg|||Un bug de Coinbase révèle les 45 crypto-monnaies qui ...|||1238 x 2134

Unbiased Simplex Review 2022 - Is Simplex Legit & amp; Safe?

Get Started with Forex Trading - Open a Forex Trading Account

https://thumbs.dreamstime.com/z/ethereum-classic-modern-way-exchange-crypto-currency-convenient-means -payment-financial-web-markets-136708854.jpg|||Ethereum Classic Is A Modern Way Of Exchange And This ...|||1600 x 1152

Brokerage Integration to a Powerful Financial . - TradingView

Enter your bitcoin address (if you own one). If not, simply download the Abra app and generate a new bitcoin address for free. Enter your billing and payment details. You may be asked to provide your basic details during this step. Receive your bitcoin in as little as 20-30 minutes in your bitcoin wallet.

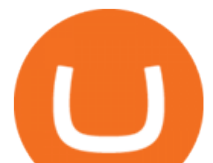

MetaTrader4 Forex trading platform - Download

https://www.tradingview.com/i/lLgCdjag/|||Bill Williams Divergent Bars Indicator by polyclick ...|||1864 x 791

https://sc01.alicdn.com/kf/HTB1WFZkainrK1Rjy1Xcq6yeDVXal/201029644/HTB1WFZkainrK1Rjy1Xcq6y eDVXal.jpg|||Eth Ethereum Coin Virtual Currency Coins Made With Metal ...|||1024 x 1024

What is OMG Network (OMG)? - Forex Recommend

The cryptocurrency picked up a bid near \$6 last month as the lure of making free money from the impending Boba Network airdrop drew demand. OMG also benefited from the broad-based rally in coins.

https://coingoer.com/wp-content/uploads/2019/10/shutterstock\_1040379886.png||Best ways to buy bitcoin -Coingoer|||1920 x 1200

Before switching over to OMG Foundation, the crypto went under the name OMG Network. Some of you might recognize that name but weve got one more for traders still not recognizing it. Before it.

In this video I show some of the different methods of funding your Coinbase account using bank wires and bank transfers.GET A FREE BITCOIN WALLET IN 2 MINUTE.

ETH is the currency of Ethereum you can use it in applications. Use a dapp Dapps are applications powered by Ethereum. See what you can do. Start building If you want to start coding with Ethereum, we have documentation, tutorials, and more in our developer portal. What is Ethereum?

Overall, Robinhood Financial allows stock traders of all skill sets to trade fee and commission free. If you are looking for an easy way to break into the stock market, or are a savvy investor who is tired of paying high fees for your trades, then give this broker a try. And rest assured: Robinhood Financial is legitimate and not a scam.

Ethereum (ETH) Price, Charts, and News - Coinbase How to Identify & amp; Report Scams Robinhood

Buy Bitcoin with Credit Card Bitcoin.com Funding your account with USD Coinbase Pro Help

https://i.ebayimg.com/images/g/4zIAAOSws-pgrKp4/s-11600.jpg||1Pcs Gold Ethereum Coins Commemorative 2020 New Collectors ...|||1600 x 1600 https://www.renderhub.com/yurecs/ethereum-coin/ethereum-coin-01.jpg||Ethereum Coin 3D Model|||2160 x 1620

How to Withdraw Money From Coinbase to Bank Account

https://miningdiscounts.com/wp-content/uploads/2020/09/dash-macd-settings.jpg|||BEST MACD SETTINGS FOR BITCOIN AND CRYPTO Best Bitcoin ...|||1542 x 912

octafx trading mt4 in pc or laptop install and login process .

In case of any issues please contact Simplex support. Once payment is completed, you can check your payment status on Simplex. The crypto amount quoted is based on the current rate and is not final. If the rate changes by more than +/-2.5% you will be asked to reconfirm the transaction via email from Simplex. Videos for Ethereum+currency

Buy Bitcoin online with your credit card or debit card. Buy Bitcoin Cash (BCH), Bitcoin (BTC) and other cryptocurrencies instantly. Our guides makes it easy!

https://s3.tradingview.com/y/yrmJJmyI\_big.png|||Trend Lines Indicator by nickbarcomb TradingView|||2874 x 1306

How to AirDrop Between iPhone and Windows PC - MashTips

OMG Tanks Over 25% as Exchanges See Record Inflows After BOBA . https://s3.tradingview.com/v/vfdOFb2m\_big.png|||Bitcoin: Roadmap to the next Halving. Reward phases and

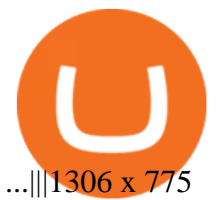

Choose the bank account you wish to transfer to Enter the amount of funds you wish to transfer Click Submit once you have verified the information is correct How To Transfer On Web Click Account in the upper right-hand corner Tap Banking Using the panel on the right side, initiate a bank transfer from Robinhood 3. Setting Up A Coinbase Account

This API lets brokers build a bridge to connect their backend systems to the TradingView interface, so that broker partners then can be supported on the TradingView Web Platform. The integration is very straightforward. The broker builds a REST Web API on its own servers based on our specification so that it can be connected to TradingView. TradingView provides a sandbox and required technical assistance to get your TradingView Web Platform integration started.

How to Airdrop Files from iPhone to Windows 10 PC/Laptop?

AIRDROP For PC & amp; Android - Have you ever wanted to transfer files from your friends Android phone to your iPhone or from a Mac to a PC and Visa Versa? Download Airdrop For Mac. By biamovilpe1974 Follow Public. Airdrop Free Airdrop Alternative; The following steps will tell you how to airdrop from iPad to MacBook with Leawo iTransfer.

Simply open Filedrop website on PC and open the app on your iPhone, the two should pair. Then you can select the files you want to transfer and it will appear on your other connected device. AirDrop for Windows 10, 8, 7 - Filedrop Free Download: http://www.filedropme.com/ Zapya (Windows, Mac, Android, iOS, Web) MetaTrader 4 - OctaFX

https://blockonews.com/wp-content/uploads/2019/04/coinbase-review.jpg|||Crypto Giant Coinbase Launches Cross-Border Payments with ...|||1400 x 933

https://wallpaperaccess.com/full/2744112.jpg|||PUBG Airdrop Wallpapers - Top Free PUBG Airdrop ...|||1920 x 1080

A quick guide for iPhone users looking to transfer files from their Windows PC to their phones wirelessly and quickly.Download SimpleTransfer for iOS : https.

https://coincolumnist.com/wp-content/uploads/2021/08/guarda-wallet-users-can-now-buy-xinfin-networks-xd c-tokens-via-credit-debit-card-apple-pay-wire-transfers.jpg|||Guarda Wallet Users Can Now Buy XinFin Networks XDC ...|||1300 x 776

https://assets-global.website-files.com/5cc1a690df4e901766e92dcd/5d9e89b5def1a7396d774dd1\_defi.jpg|||Ar e " Exclusive " DeFi Platforms Hurting Crypto Adoption?|||1920 x 1080

https://i.ebayimg.com/images/g/j88AAOSwdWdglWbU/s-l1600.jpg|||ETH Ethereum 1oz Gold Plated Physical Coin Commemorative ...|||1500 x 1500

Simplex Simplex is the fiat/crypto pioneer

CSMI - Cboe Index Data - Cboe Streaming Market Indices

Ethereum, like Bitcoin, is an open source project that is not owned or operated by a single individual. Anyone with an internet connection can run an Ethereum node or interact with the network. Popular Ethereum-based innovations include stablecoins (which are pegged to the dollar by smart contract), decentralized finance apps (collectively known as DeFi), and other decentralized apps (or dapps).

OctaFx is a user-friendly and reliable trading platform. It includes charting tools, market indicators, scripts and EAs, advanced risk management, real time market execution and more. The lowest spreads, real-time market execution and true ECN offset are among the top advantages of OctaFX.

Robinhood, founded in 2013, is a fee-free platform that makes trading in the stock market easy too easy, according to some experts and regulators.

Ethereum - Wikipedia

Is Robinhood Stock Trading a scam, or can I really make money with this app? Suppose I guessed correctly, then congratulations because you came to the right spot. This article is dedicated to revealing the truths behind this popular trading app to know if you can trust it or go another route.

OMG Network, originally OmiseGo, is a non-guardian layer-two scaling option for Ethereum. The OMG

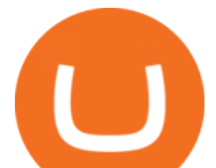

Foundation rebranded and teamed with Enya to produce Boba

Welcome to airdrops.io, a free source that presents the worlds most current and legitimate cryptocurrency airdrops. We verify and aggregate airdrops and bounties daily to bring you the most recent and profitable earning opportunities. Choose an airdrop and follow the instructions provided to claim free crypto tokens, or vote for your favorite projects!

https://i.ebayimg.com/images/g/-CUAAOSwnzJgn9mP/s-l1600.jpg|||Ethereum Coin Classic Crypto Currency Collectible Finish ...|||1600 x 1600

Robinhood app sells user customer data to make a quick buck from the high-frequency trading (HFT) firms on Wall Street, that is what we wrote last month, in one of the first articles that expressed concern over the popular Robinhood investing app for millennials, which has shady ties to HFT firms and undermines its image of an anti-Wall .

Simplex Redirecting buy - Simplex

Link your bank account to your Coinbase account. Open the Portfolio page. Tap on your USD wallet. Tap on Add Cash. Select Wire Transfer from the available options. Follow the on-screen.

OMG Crypto: 12 Things for Potential Investors to Know About .

https://lachainecrypto.com/wp-content/uploads/2018/03/couverture-lachainecrypto-trend.png|||Analyse des tendances crypto - La Chaine Crypto|||1280 x 853

https://cdn.shopify.com/s/files/1/1470/8540/products/nokta-makro-koss-headphone-with-waterproof-connecto r-3\_1024x1024@2x.jpg?v=1627057250|||Auriculares a prueba de agua Nokta Destination Gold ... |||1080 x 1080

Metatrader 4 tersedia di platform web yang cocok untuk OS Windows, Linux dan Mac. MT4 juga dapat diakses dari smartphone atau tablet, baik itu memiliki OS iOS maupun Android. Trade kapan pun dan di mana pun, dan memiliki akses ke informasi trading selama 24 jam sehari, bahkan saat Anda bepergian atau berlibur. How do I transfer Coinbase to bank? IronSet

TradingView is not a broker but rather a charting platform showing you the world wide access to market data under the form of charts. I must say it is one of the best and most seamless charting platform I have ever seen. You can also make an account there and customize the chart to apply your method of analysis.

OMG coin became available to buy through the OmiseGo ICO. An ICO is an initial coin offering. Its a way for new cryptocurrencies to raise the funds they need to develop their product. The OmiseGo ICO was handled by Bitcoin Suisse in 2017 and raised 25 million US Dollars (USD). Since the OmiseGo ICO, the price of OMG coin has gone up steadily.

https://www.gannett-cdn.com/-mm-/3b8b0abcb585d9841e5193c3d072eed1e5ce62bc/c=0-30-580-356/local/-/ media/2017/11/21/USATODAY/usatsports/cryptocurrency-nvidia-mining-bitcoin-ethereum\_large.jpg?width= 3200&height=1680&fit=crop|||Bitcoins main rival ethereum hits a fresh record high|||3200 x 1680

Airdrop is another term for free cryptocurrencies. These free cryptocurrencies (also called coins or tokens) are distributed by new projects. These are their own and new coins. Therefore, it  $&\#39$ ; verly unlikely you get bitcoins or ethereum in these airdrops. You'll receive POLY, OMG, DBYTE or however they call their tokens.

How do I transfer Coinbase to bank? Wire withdrawals from Coinbase Select your USD wallet on the left side menu of the Portfolio page. Select the Withdraw button. Make sure to select bank wire for the To field. Confirm the amount and select Withdraw. Is it safe to link bank account to Coinbase? Is It Safe to Link My Bank Account to It? Yes!

Videos for Simplex+bitcoin Home ethereum.org

Find the latest Ethereum USD (ETH-USD) price quote, history, news and other vital information to help you with your cryptocurrency trading and investing.

Robinhood Review 2022 Easy to Use but Investors Beware .

The Trading App Robinhood Takes From You and Gives to the Rich

robin hood trading scam transfer money

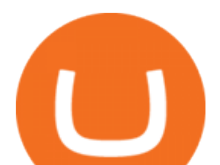

https://s3.amazonaws.com/tradingview/b/BnKSi6Ea.png|||Forex Time Frame Correlation - Forex Scalping Strategy Forum|||1332 x 798

Exposing The Robinhood Scam: Heres How Much Citadel Paid To .

https://brokenpanda.net/wp-content/uploads/1589509461\_517\_Pubg-4K-Ultra-HD-Wallpapers-2020.jpg|||Pub g 4K Ultra HD Wallpapers 2020 - Broken Panda|||3840 x 1992

How do I buy crypto through Simplex? BitPay Support

Open MT4, then click "File" "Login with trading account". In the pop-up window, enter your account number, trader password and select "OctaFX-Real' for real accounts or "OctaFX-Demo" if you login with a demo account.

Octa FX - Official Site - Open An Account Today - octafx.com

Videos for Transfer+money+to+coinbase+account

https://assets.coinbase.com/assets/phones.f436b41357831f30ee170e3598b007a1.png|||Send money internationally for free | Coinbase|||1323 x 1684

Premier Bitcoin Exchange - Top Rated Bitcoin Exchange

Ethereum Analysis Large Transactions Whoops! Something went wrong. Currencies Pairs Most Viewed US-Dollar Euro JPY GBP Currency Converter More Quickly and easily calculate foreign exchange rates.

What is ether (ETH)? ethereum.org

https://cryptostuff.fr/wp-content/uploads/2018/03/ETHEREUM\_ETH\_coin\_sv.jpg|||Pièce Ethereum argentée CryptoStuff|||1800 x 1800

Trade with Interactive Brokers - Rated #1 Broker by Barron $&$ #39;s

Download MT4. Get private download link via email upon signing up. MetaTrader 4 web version. MetaTrader 4 for iOS. MetaTrader 4 for Android. up to 1:500 leverage. 32 currency pairs, gold and silver. earn 25% more. Is Robinhood Stock Trading a Scam? 5 Brutal Truths Revealed!

*(end of excerpt)*